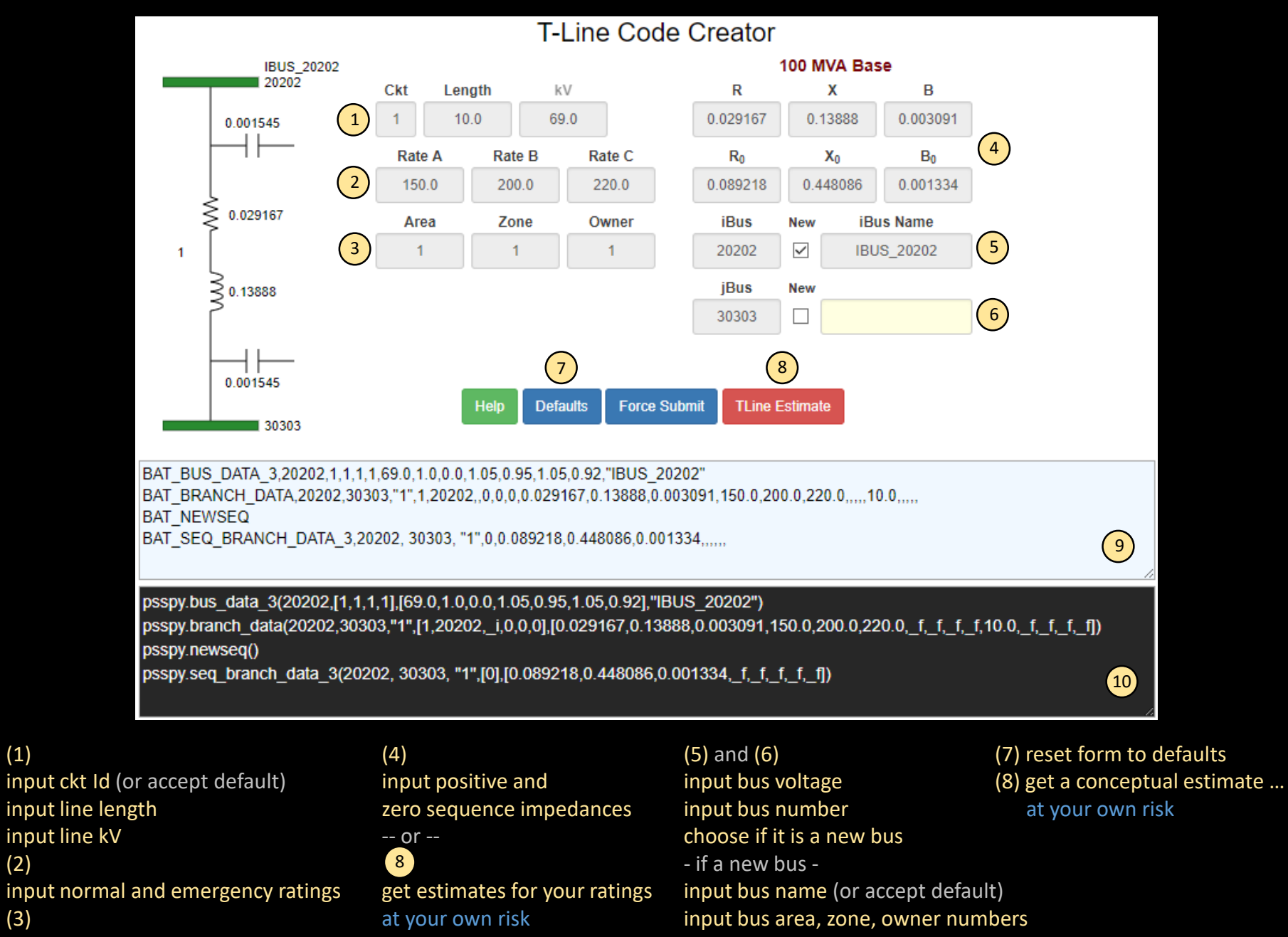

If creating a new bus …

(1)

(2)

(3)

input bus area, zone, owner numbers

(9) copy IDV code into PSSE command line (10) copy Python code into PSSE command line